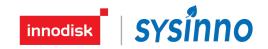

# Particulate Matter Sensor Module IAGM2

Specification Sheet Rev.0.2

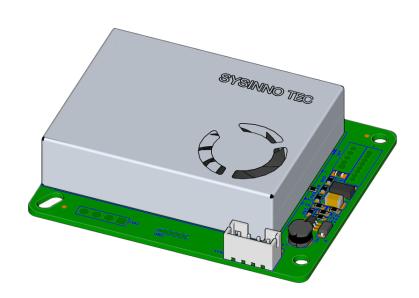

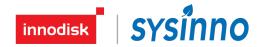

IAGM2 is a digital particulate matter(PM2.5, PM10) sensor. Idea for indoor air quality monitoring, outdoor pollution monitoring or wireless sensor networks to detect particulate matter concentration near the installation location. This sensor is a proven and maintenance-free technology, designed for high performance and reliability.

### **Key Feature & Benefits:**

- Fast response and recovery time
- High stability & long life
- Low cost but high performance
- Wide operating ranges
  - temperature: -10 to +50°C
  - humidity: 15 to 90%
  - ◆ VDD: 4.75V to 5.25V
- Hassle-free

on-chip data processing – no need for external libraries – no impact on MCU

## **Applications:**

- Building Automation / smart home / HVAC
  - Demand-controlled ventilation
  - ◆ Smoke detection
- Home appliances
  - Air cleaners
  - Purifiers
- Air quality monitors
- IoT devices

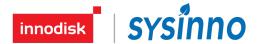

## **Block diagram:**

The IAGM2 digital particulate matter sensor based on optical scattering technology, and a controller as shown in the functional block diagram below.

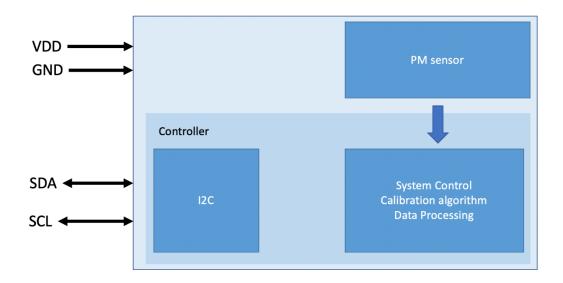

## **Specification:**

The following figure details the electrical characteristics of the sensor.

| Model                   | IAGM2                     |                   |
|-------------------------|---------------------------|-------------------|
| Detection               | PM2.5, PM10               |                   |
| Principle               | Optical scattering(Laser) |                   |
| Measurement range       | 0 to 1000                 | μg/m <sup>3</sup> |
| Resolution              | 1                         | μg/m³             |
| Accuracy                | ±10±10% of reading        | μg/m³             |
| Response time(T90)      | <10                       | sec               |
| Operation temp.         | -10 to 50                 | °C                |
| Operation Humidity      | 15 to 90                  | %RH               |
| Expected operating life | 3                         | years             |
| Power supply            | 4.75 to 5.25              | V                 |
| Power consumption       | 110                       | mW                |
| Interface               | I <sup>2</sup> C          |                   |
| Dimension(mm)           | 58(L) 48(W) 15.5(H)       | mm                |

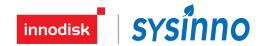

## **Dimensions:**

#### Side view

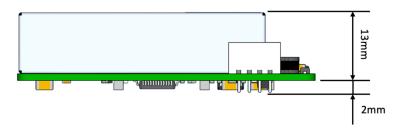

Top view

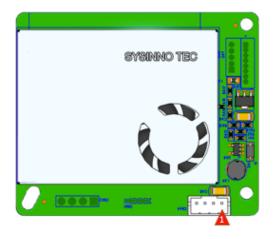

**Bottom view** 

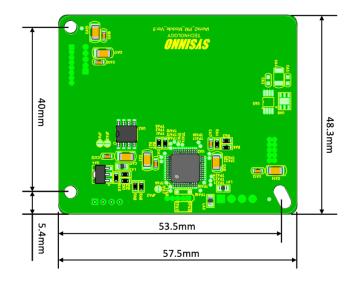

# Pin assignment:

| Pins | Name     | Туре           | Function                     |
|------|----------|----------------|------------------------------|
| 1    | $V_{DD}$ | Supply         | Power supply (5V)            |
| 2    | SDA      | Input / Output | I2C bus Bi-Directional data  |
| 3    | SCL      | Input / Output | I2C bus Bi-Directional clock |
| 4    | GND      | Supply         | Ground                       |

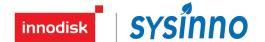

#### **I2C Communication:**

#### I2C description:

This sensor is an I2C slave device with a fixed 7-bit address 59h. The I2C interface supports standard (100kbit/s), and fast (400kbit/s) mode. Details on I2C protocol is according to I2C-bus specifications [UM10204, I2C-bus specification and user manual, Rev. 6, 4 April 2014].

The device applies all mandatory I2C protocol features for slaves: START, STOP, Acknowledge and 7-bit slave address. None of the other optional features (10-bit slave address, general call, software reset or Device ID) are supported, nor are the master features (Synchronization, Arbitration, START byte).

The Host System, as an I2C master, can directly read or write values to one of the registers by first sending the single byte register address. This sensor implements "auto increment" which means that it is possible to read or write multiple bytes\* (e.g. read multiple DATA\_X bytes) in a single transaction.

\*NB: Please do not read or write more than 16 bytes.

#### ■ I2C timing information:

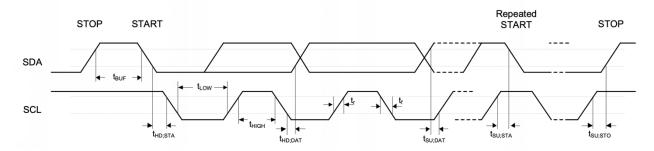

| SYMBOL               | PARAMETER                           | STANDAR            | D MODE <sup>[1][2]</sup> | FAST MODE[1][2]    |                    | UNUT |
|----------------------|-------------------------------------|--------------------|--------------------------|--------------------|--------------------|------|
|                      | PARAMETER                           | MIN.               | MAX.                     | MIN.               | MAX.               | UNIT |
| t <sub>LOW</sub>     | SCL low period                      |                    |                          |                    |                    | μs   |
| t <sub>HIGH</sub>    | SCL high period                     |                    |                          |                    |                    | μs   |
| t <sub>su; sta</sub> | Repeated START condition setup time |                    |                          |                    |                    | μs   |
| t <sub>HD; STA</sub> | START condition hold time           | 4                  | -                        | 0.6                | -                  | μs   |
| t <sub>su; sто</sub> | STOP condition setup time           | 4                  | -                        | 0.6                | -                  | μs   |
| t <sub>BUF</sub>     | Bus free time                       | 4.7 <sup>[3]</sup> | -                        | 1.2 <sup>[3]</sup> | -                  | μs   |
| t <sub>su;dat</sub>  | Data setup time                     | 250                | -                        | 100                | -                  | ns   |
| t <sub>HD;DAT</sub>  | Data hold time                      | 0 <sup>[4]</sup>   | 3.45 <sup>[5]</sup>      | O <sup>[4]</sup>   | 0.8 <sup>[5]</sup> | μs   |
| t <sub>r</sub>       | SCL/SDA rise time                   | -                  | 1000                     | 20+0.1Cb           | 300                | ns   |
| t <sub>f</sub>       | SCL/SDA fall time                   | -                  | 300                      | -                  | 300                | ns   |
| Сь                   | Capacitive load for each bus line   | -                  | 400                      | -                  | 400                | pF   |

Rev.0.2 May. 2023 4

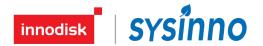

- 1. Guaranteed by design, not tested in production.
- 2. I2C controller must be retriggered immediately at slave mode after receiving STOP condition.
- 3. The device must internally provide a hold time of at least 300 ns for the SDA signal in order to bridge the undefined region of the falling edge of SCL.
- 4. The maximum hold time of the Start condition has only to be met if the interface does not stretch the low period of SCL signal.

#### ■ I2C operation circuitry:

The recommended application circuit for the sensor I2C interface operation is shown in below.

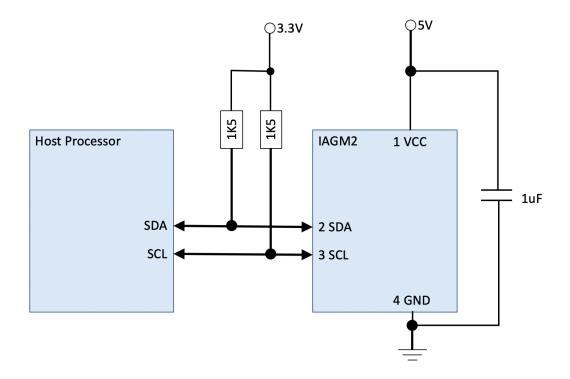

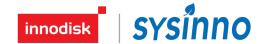

#### ■ I2C Access Protocol:

I2C write operation:

#### **TBD**

I2C read operation:

Write register address first, then read data.

| S | ID | W | А | Reg Addr High | А | Reg Addr Low | А  | Р |
|---|----|---|---|---------------|---|--------------|----|---|
|   |    |   |   |               |   |              |    |   |
| S | ID | R | А | Data High     | А | Data Low     | NA | Р |

Master to Slave

ID = 59h (CO Module 7-bits I2C address)

Slave to Master

S = START condition P = STOP condition

A = acknowledge (SDA LOW)

NA = not acknowledge (SDA HIGH)

W = WRITE (SDA LOW) R = READ (SDA HIGH)

I2C register:

| Address | Data   | Size | Access | Description                                                                               |
|---------|--------|------|--------|-------------------------------------------------------------------------------------------|
| 0000h   | PID    | 8    | Read   | Product ID  Return device product code.  (ASCII Code format.)                             |
| 0008h   | FW     | 8    | Read   | Firmware version  Return device firmware version.  (ASCII Code format.)                   |
| 0010h   | SNO    | 16   | Read   | Serial Number Return device serial Number. (ASCII Code format.)                           |
| 0020h   | Status | 1    | Read   | Module status  0: Normal operation  1: Warm-Up phase  2: Error case                       |
| 0021h   | PM2.5  | 2    | Read   | PM2.5 concentration<br>unit: $0.1 \mu \text{ g/m}^3$<br>e.g. $100 = 10 \mu \text{ g/m}^3$ |
| 0023h   | PM10   | 2    | Read   | PM10 concentration<br>unit: $0.1 \mu \text{ g/m}^3$<br>e.g. $100 = 10 \mu \text{ g/m}^3$  |

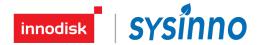

#### Example Code:

```
#define SlaveDeviceID
                              0x59
#define ProductID_RegAddr
                              0x00
#define FWVersion_RegAddr
                              0x08
#define SNO_RegAddr
                              0x10
#define PM2p5Data_RegAddr
                             0x21
#define PM2p5Data_Length
#define INI_PM_ugm3
                              0
#define UL_PM_ugm3
                              1000
#define LL_PM_ugm3
                              0
#define IIROrder
                              4
#define PM_Slope
                              1
                                   //Declare it as a variable for runtime calibration.
#define PM_Offset
                              0
                                  //Declare it as a variable for runtime calibration.
         BYTEO(arg) (*((Uchar *)&(arg)
#define
         BYTE1(arg) (*((Uchar *)&(arg)
#define
                                       + 1))
// Function :I2C_ReadData
// Format :void I2C_ReadData(uint8_t DeviceID, uint16_t RegAddr, uint8_t *i2cbuf, uint8_t Length)
// Explain
           :Read device data via i2c
// Parameter :DeviceID : I2C slave device address
         RegAddr: Data register address
//
         i2cbuf : Store the data read from the device.
        Length: Indicate the number of reading bytes.
// Return :Error code: 0: success, !=0: fail
//====
extern uint32_t I2C_ReadData(uint8_t DeviceID, uint16_t RegAddr, uint8_t *i2cbuf, uint8_t Length);
int16_t ErrorCount = 0;
int32_t PM_IIR = INI_PM_ugm3;
int32_t iTmpPM, PM25Data;
uint8_t I2CBuffer[16]; //for I2C buffer
int main(void)
  //Do system initialization based on your host MCU.
  system_init();
  //Below is an example showing how to read PM module data once per second.
  while(1)
    if(I2C_ReadData(SlaveDeviceID, PM2p5Data_RegAddr, I2CBuffer, PM2p5Data_Length) != 0) //Read PM module data
      //Read PM data fail! Do some error process, below is an example.
      ErrorCount++;
    else
      ErrorCount = 0;
      BYTE1(iTmpPM)=I2CBuffer[0];
      BYTEO(iTmpPM)=I2CBuffer[1];
    //Add some data filters here, below is an example.
    if (PM_IIR <= INI_PM_ugm3)</pre>
      PM_IIR = iTmpPM;
      PM_IIR = ((PM_IIR * (IIROrder-1)) + iTmpPM) / IIROrder;//IIR filter (3/4 Old + 1/4 New)
   PM2p5Data = PM_IIR * PM_Slope + PM_Offset; //Calibration mechanisms
    if (PM2p5Data > UL_PM_ppm) PM2p5Data = UL_PM_ppm; //Clamp upper limit
   if (PM2p5Data < LL_PM_ppm) PM2p5Data = LL_PM_ppm; //Clamp lower limit
   if (ErrorCount)
     printf("Read PM2.5 Data Fail!\n");
      printf("Read PM2.5 Data OK! PM2.5:%d ug/m3\n", PM2p5Data/100);
    HAL_Delay(1000); //delay 1000ms
```